# CMSC201 Computer Science I for Majors

#### Lecture 14 – Functions

Prof. Jeremy Dixon

Based on concepts from: http://mcsp.wartburg.edu/zelle/python/ppics2/index.html

#### Last Class We Covered

- Functions
	- –Why they're useful
	- –When you should use them
- Calling functions
- Variable scope
- Passing parameters

#### HONORS UNIVERSITY IN MARYLAND A N

#### Any Questions from Last Time?

# Today's Objectives

- To introduce value-returning functions (return)
- To understand how modifying parameters can change their values
- To practice function calls and some special situations
- To reinforce the value of modular programming

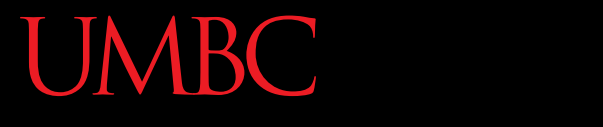

AN HONORS UNIVERSITY IN MARYLAND

#### Function Review

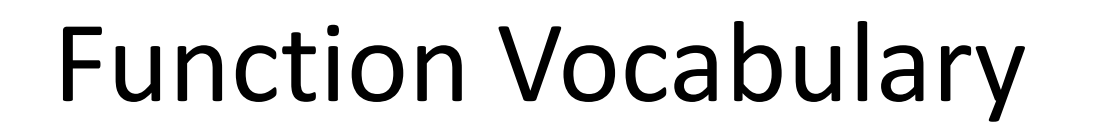

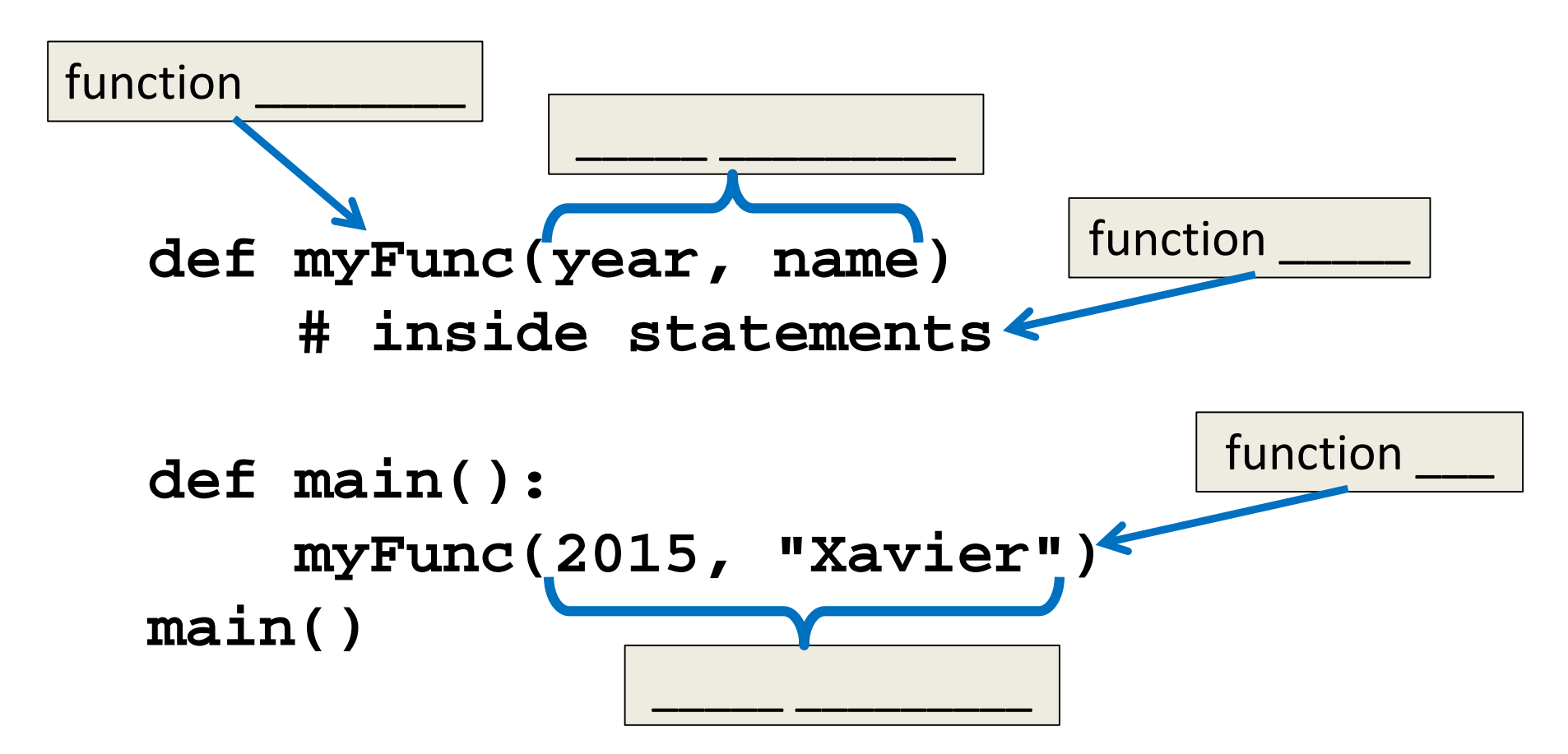

#### Function Vocabulary

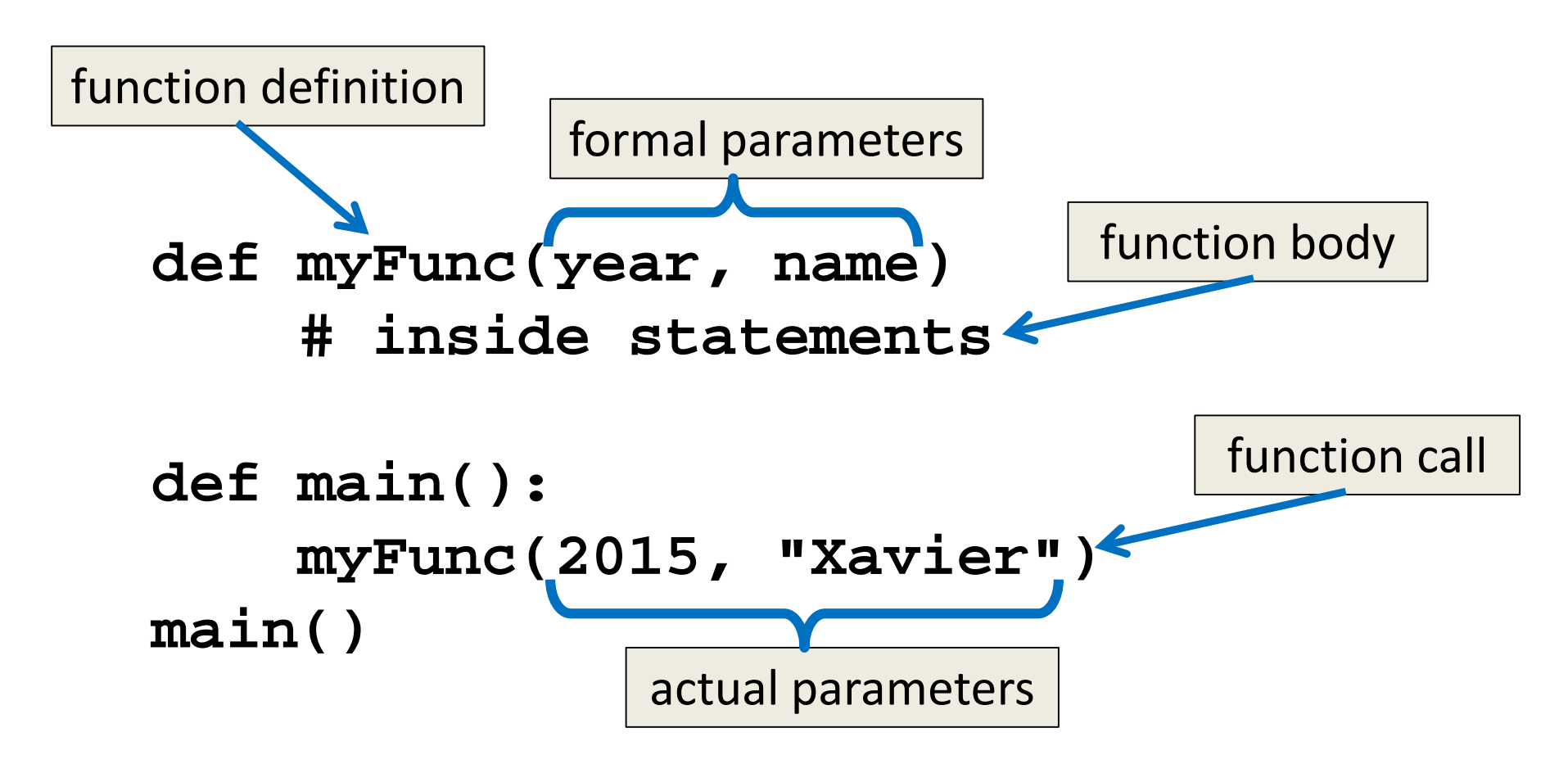

#### Visual Code Trace

```
def main():
    sing("Fred")
    print()
    sing("Lucy")
```
**def happy(): print("Happy BDay to you!")**

```
def sing(person):
    happy()
    print("Happy BDay", person)
    happy()
    happy()
```
#### Visual Code Trace

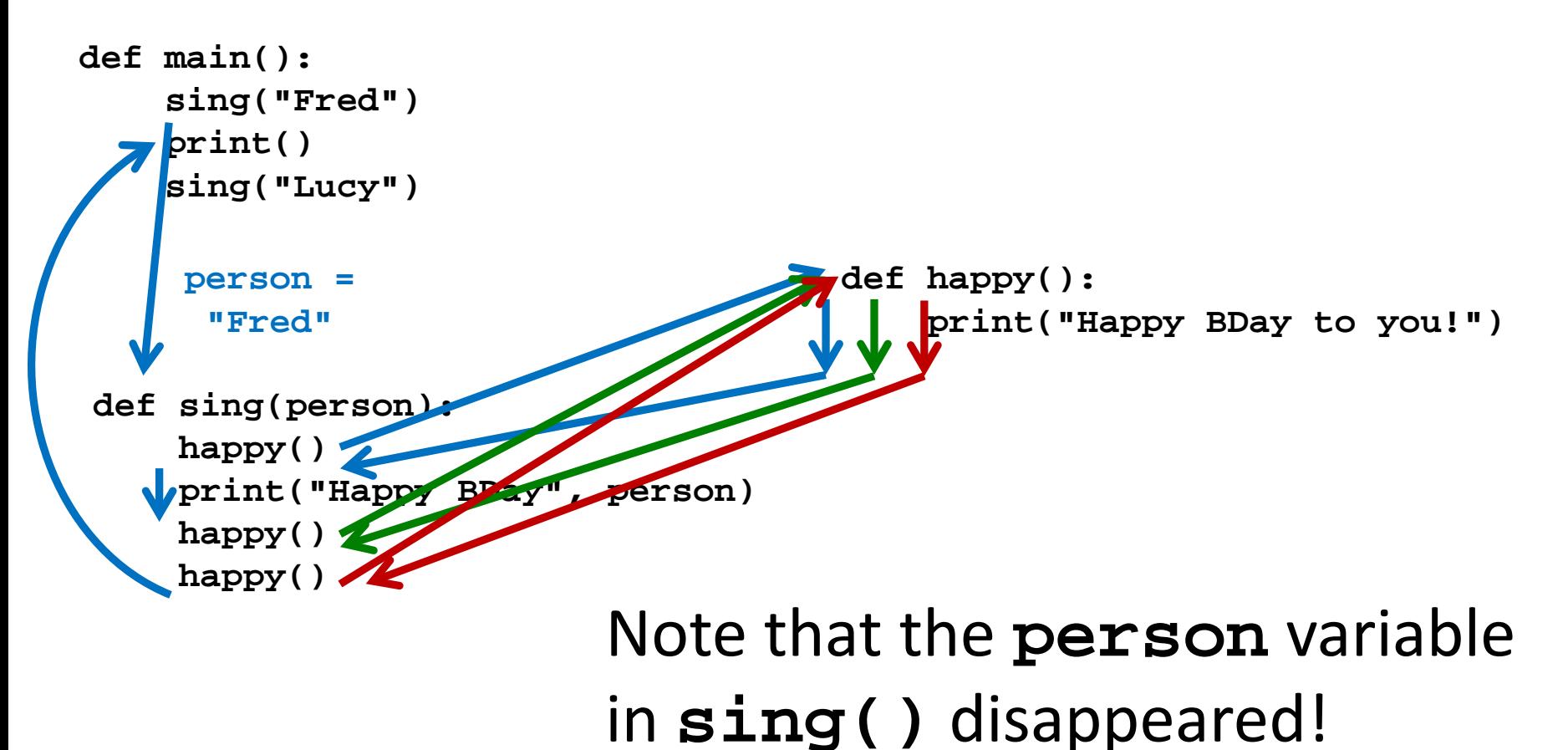

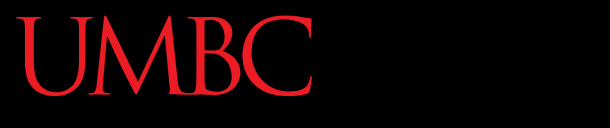

AN HONORS UNIVERSITY IN MARYLAND

#### Return Statements

# Giving Information to a Function

- Passing parameters provides a mechanism for initializing the variables in a function
- Parameters act as inputs to a function
- We can call a function many times and get **different results** by changing its parameters

# Getting Information from a Function

• We've already seen numerous examples of functions that return values

**int()** , **str()**, **open()**, **input()**, etc

• For example, **int()** takes in a string or double, and returns the integer of that –Or 0 if nothing is passed in to it

# Functions that Return Values

• To have a function return a value after it is called, we need to use the **return** keyword

#### **def square(num) # return the square return (num\*num)**

# Handling Return Values

- When Python encounters **return**, it
	- Exits the function
	- Returns control back to where the function was called

• The value provided in the return statement is sent back to the caller as an expression result

#### Code Trace: Return from **square()**

Let's follow the flow of the code

```
def main():
    x = 5
    y = square(x)
    print(y)
main()
```
Step 1: Call **main()** Step 2: Pass control to **def main()** Step 3: Set  $x = 5$ Step 4: See the function call to **square()** Step 5: Pass control from **main()** to **square()** Step 6: Set the value of **num1** in **square()** to **x** Step 7: Return to **main()** and set **y =** return statement Step 8: Print value of **y**

**def square(num1): return num1 \* num1**

#### Code Trace: Return from **square()**

Let's follow the flow of the code

```
def main():
    x = 5
     y = square(x)
     print(y)
main()
      Step 1: Call main()
      Step 2: Pass control to def main()
      Step 3: Set x = 5Step 4: See the function call to square()
      Step 5: Pass control from main() to square()
      Step 6: Set the value of num1 in square() to x
      Step 7: Return to \text{main} () and set \mathbf{y} = return statement
```
Step 8: Print value of **y**

**def square(num1): return num1 \* num1**

#### Testing: Return from **square()**

```
>>> square(3)
```

```
9
```

```
>>> print(square(4))
```
**16**

```
>>> x = 5
```

```
>>> y = square(x)
```

```
>>> print(y)
```
**25**

**>>> print(square(x) + square(3))**

**34**

#### UNIVERSITY IN MARYLAND **ORS**

#### Function with Multiple Return Values

# Returning Multiple Values

- Sometimes a function needs to return more than one value
- To do this, simply list more than one expression in the **return** statement

```
def sumDiff(x, y):
    sum = x + y
    diff = x – y
    return sum, diff
```
# Accepting Multiple Values

• When calling a function with multiple returns, use multiple assignments

• Assignment is based on position, just like passing in parameters is based on position

#### **s, d = sumDiff(num1, num2)**

# Accepting Multiple Values

```
def main():
    num1 = int(input("Enter first number: "))
    num2 = int(input("Enter second number: "))
    s, d = sumDiff(num1, num2)
    print("The sum is", s, 
          "and the difference is", d)
```

```
def sumDiff(x, y):
    sum = x + y
    diff = x - y
    return sum, diff
```
**main()**

# Accepting Multiple Values

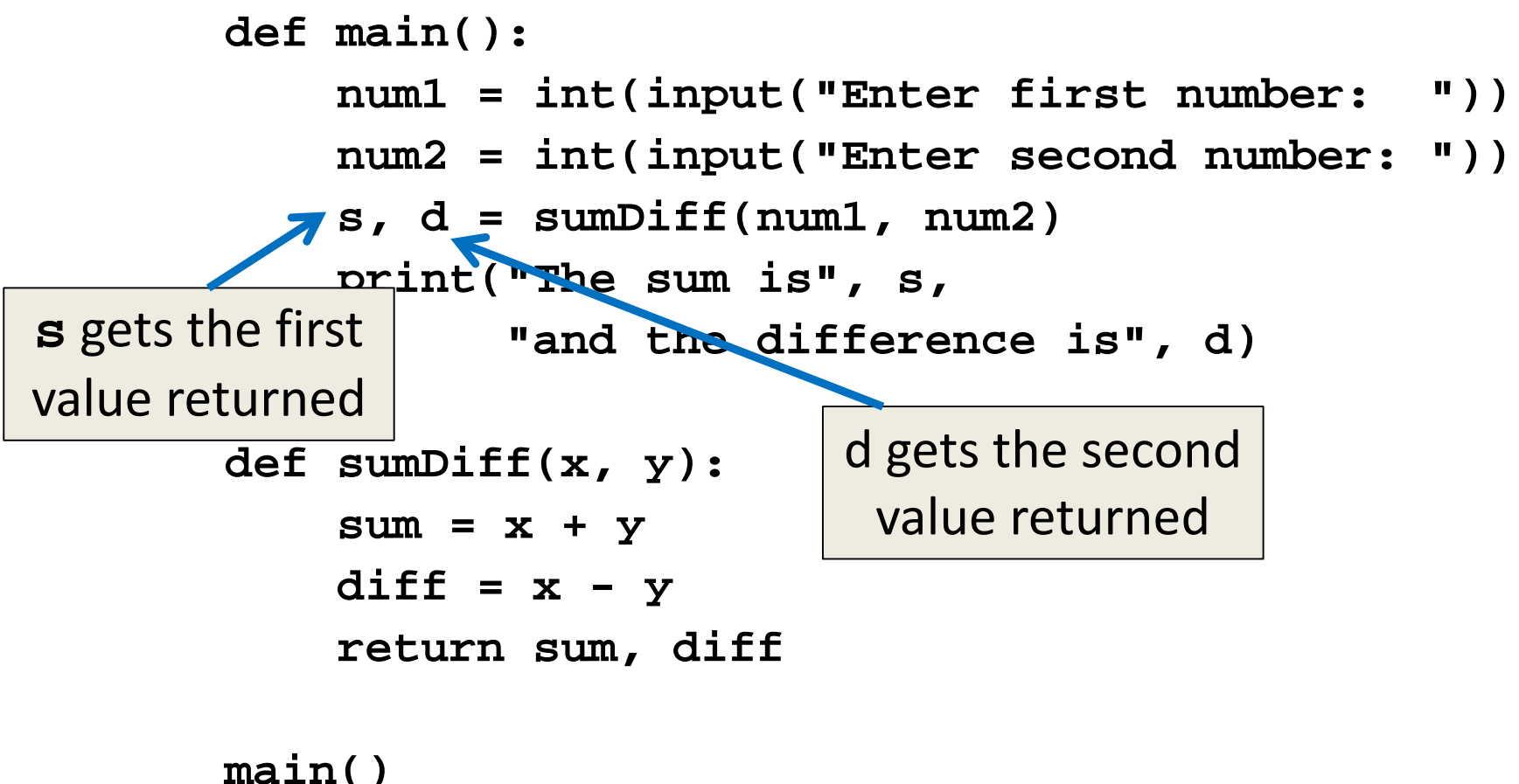

# Every Function Returns *Something*

- All Python functions return a value, whether they contain a **return** statement or not
- Functions without an explicit **return** hand back a special object, denoted **None**

# Common Errors and Problems

• A common problem is writing a function that is expected to return a value, but forgetting to include the **return** statement

• If your value-returning functions produce strange messages, check to make sure you remembered to include the **return**!

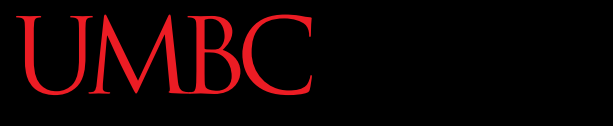

HONORS UNIVERSITY IN MARYLAND A N

#### Modifying Parameters

## Other Ways to Pass Back Information

- Return values are the main way to send information back from a function
- We may also be able to pass information back by making changes directly to the parameters
- One of the problems with modifying parameters is due to the "scope" we discussed

- Suppose you are writing a program that manages bank accounts.
- One function we would need to create is one to accumulate interest on the account.
	- **def addInterest(balance, rate): newBalance = balance \* (1 + rate) balance = newBalance**

• The intent is to set the balance of the account to a new value that includes the interest amount. **def main():**

#### **Output**

**bash-4.1\$ python interest.py 1000 bash-4.1\$**

Is this the expected output?

```
amount = 1000
    rate = 0.05
    addInterest(amount, rate)
    print(amount)
def addInterest(balance, rate):
    newBalance = balance * (1 + rate)
    balance = newBalance
main()
```
- We hope that that the 5% will be added to the amount, returning \$1050
- Was \$1000 the expected output?

• No – so what went wrong? – Let's trace through the program and find out

• First, we create two variables that are local to **main()**

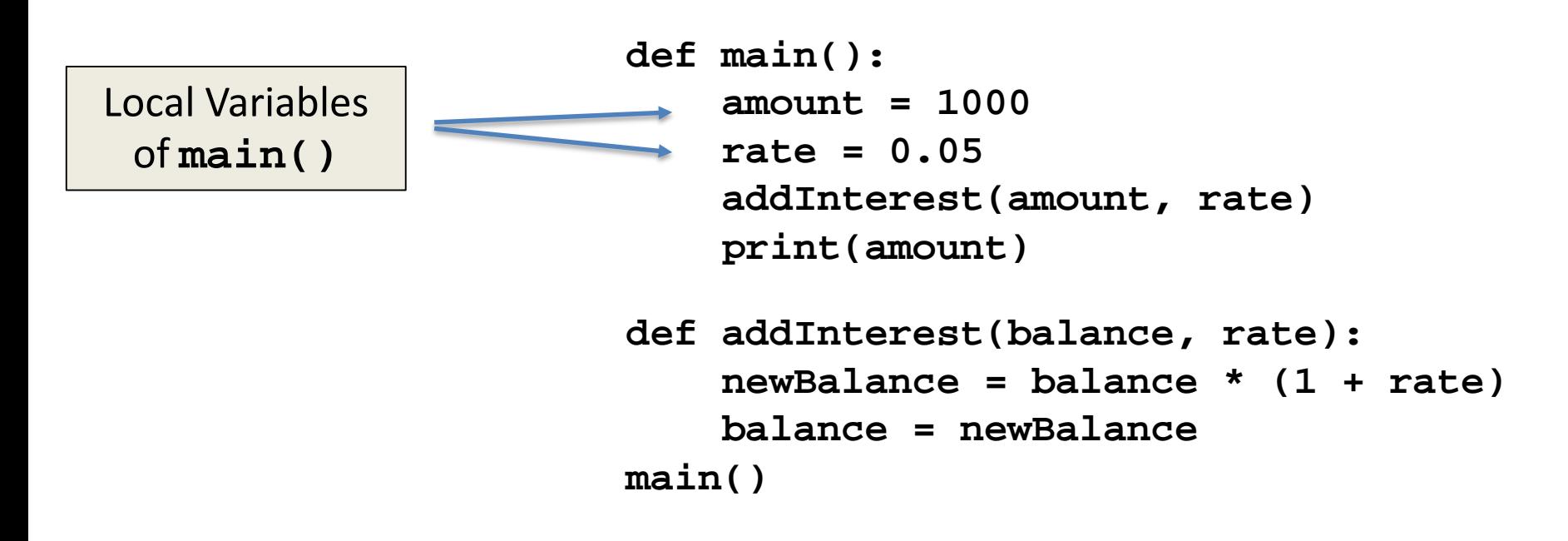

• Second, we call **addInterest()** and pass the local variables of **main()** as actual parameters

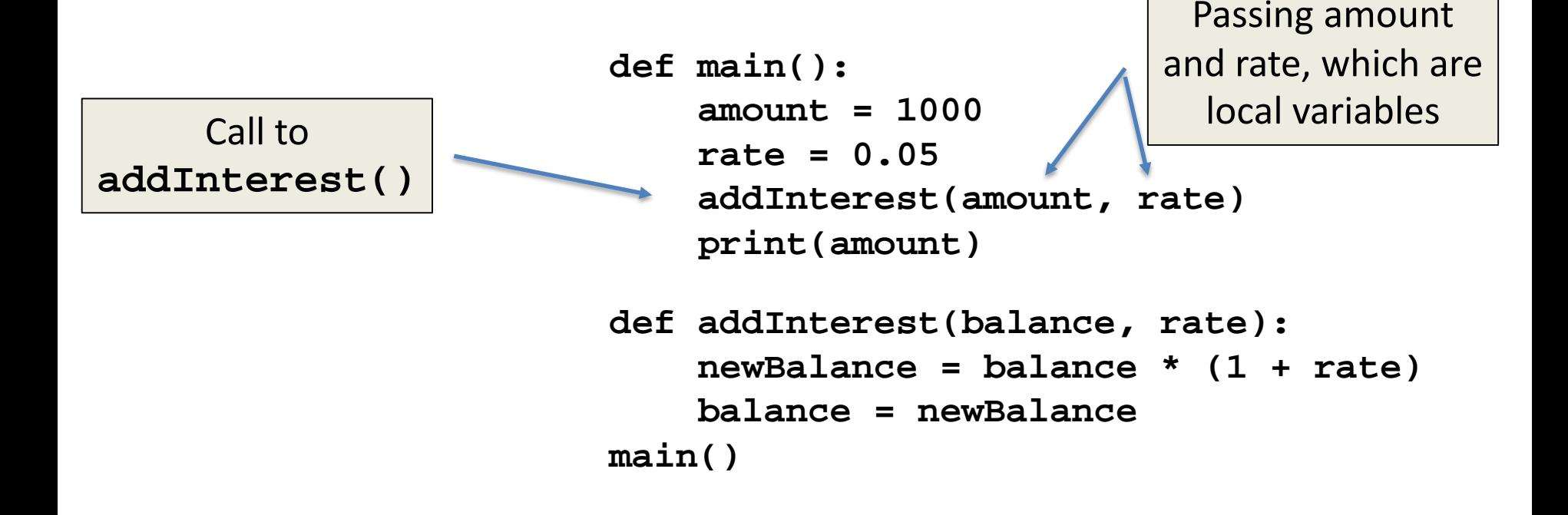

• Third, when control is passed to **addInterest()**, the formal parameters of (balance and rate) are set to the actual parameters of (amount and rate)

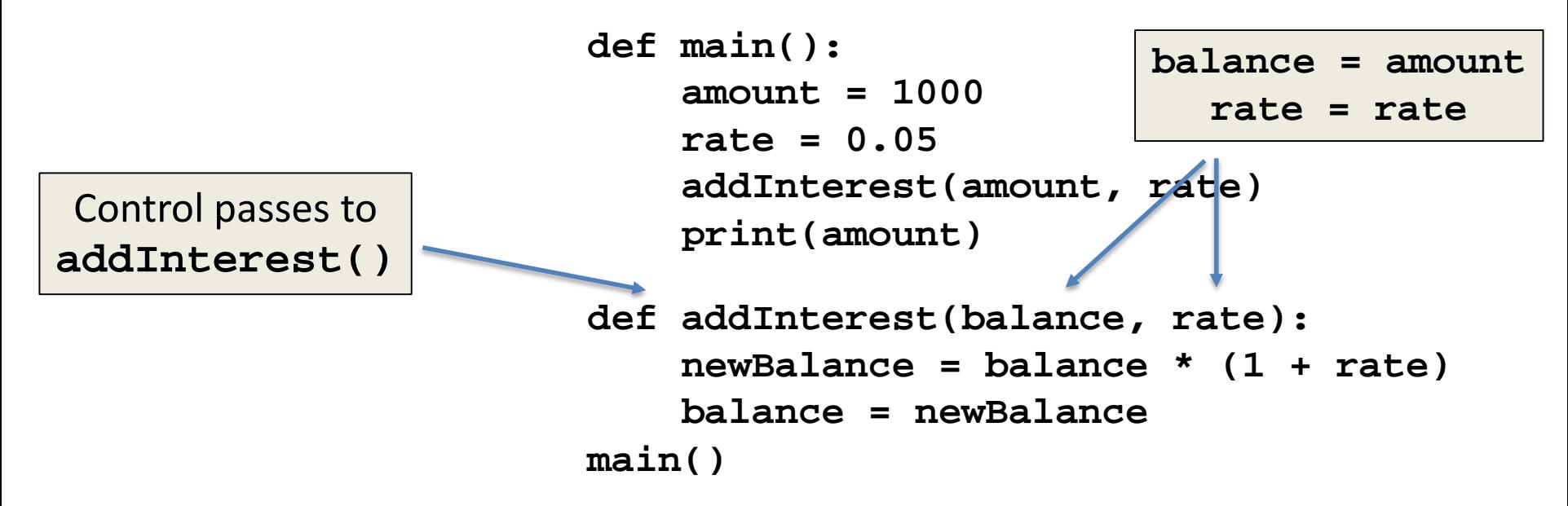

• Even though the parameter **rate** appears in both **main()** and **addInterest()**, they are separate because of scope

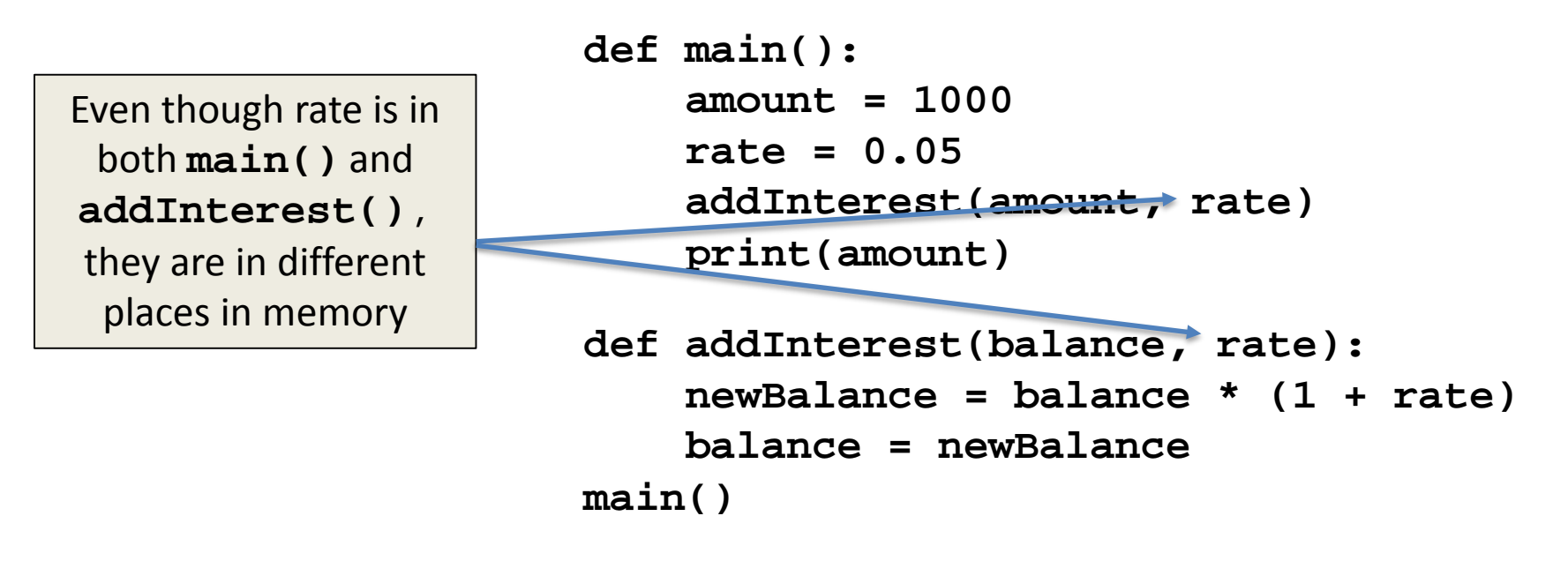

- In other words, the *formal parameters*  of a function only receive the values of the *actual parameters*
- The function does not have access to the variable that holds the *actual parameter*
- We call this passing parameters *by value*

- Some programming languages (C++, Ada, and many more) do allow variables themselves to be sent as parameters to a function – This mechanism is called passing *by reference*
- When passing by reference, the value of the variable in the *calling program* actually changes

• Since Python doesn't have this capability, one alternative would be to change the **addInterest** function so that it returns the **newBalance**

**def addInterest(balance, rate): newBalance = balance \* (1 + rate) return newBalance**

```
def test():
    amount = 1000
    rate = 0.05
    amount = addInterest(amount, rate)
    print(amount)
```
**test()**

## Code Trace (return statement)

Let's follow the flow of the code

```
def main():
    amount = 1000
    rate = 0.05
    amount = addInt(amount, rate)
    print(amount)
main()
```
**def addInt(balance, rate): newBal = balance \* (1 + rate) return newBal**

> Once we leave **addInt()**, the values of balance and rate are removed from memory

```
Step 1: Call main()
Step 2: Pass control to def main()
Step 3: Set amount = 1000 and rate = 0.05
Step 4: Set amount = return statement of addInt()
Step 5: Pass control from main() to addInt()
Step 6: Set the value of balance in addInt() to amount
Step 7: Set the value of rate in addInt() to rate
Step 8: Set value of newBal to balance * (1 + rate)
Step 9: Return to main() and set value of amount = newBal
Step 10: Print value of amount
```
- Instead of looking at a single account, say we are writing a program for a bank that deals with many accounts
- We could store the account balances in a list, then add the accrued interest to each of the balances in the list
- We could update the first balance in the list with code like: **balances[0] = balances[0] \* (1 + rate)**

- This code says, "multiply the value in the  $0<sup>th</sup>$ position of the list by  $(1 + rate)$  and store the result back into the 0<sup>th</sup> position of the list"
- A more general way to do this would be with a loop that goes through positions 0,  $1, \ldots$ , length  $-1$

```
# addinterest3.py
```
**# Illustrates modification of a mutable parameter (a list)**

```
def addInterest(balances, rate):
    for i in range(len(balances)):
        balances[i] = balances[i] * (1 + rate)
```

```
def test():
    amounts = [1000, 2200, 800, 360]
    rate = 0.05
    addInterest(amounts, rate)
    print(amounts)
```
**test()**

- Remember, our original code had these values:
	- **[1000, 2200, 800, 360]**

#### • The program returns: **[1050.0, 2310.0, 840.0, 378.0]**

• What happened? Python passes parameters by value, but it looks like **amounts** has been changed!

• The first two lines of **test** create the variables **amounts** and **rate**.

• The value of the variable **amounts** is a list object that contains four int values.

```
def addInterest(balances, rate):
    for i in range(len(balances)):
        balances[i] = balances[i] * (1+rate)
def test():
    amounts = [1000, 2200, 800, 360]
    rate = 0.05
    addInterest(amounts, 0.05)
```

```
print(amounts)
```

```
def test():
    amounts = [1000, 2150, 800, 3275]rate = 0.05addInterest(amounts, rate)
    print amounts
```
def addInterest(balances, rate): for i in range(len(balances)): balances $[i]$  = balances $[i]$  \*  $(1 + rate)$ 

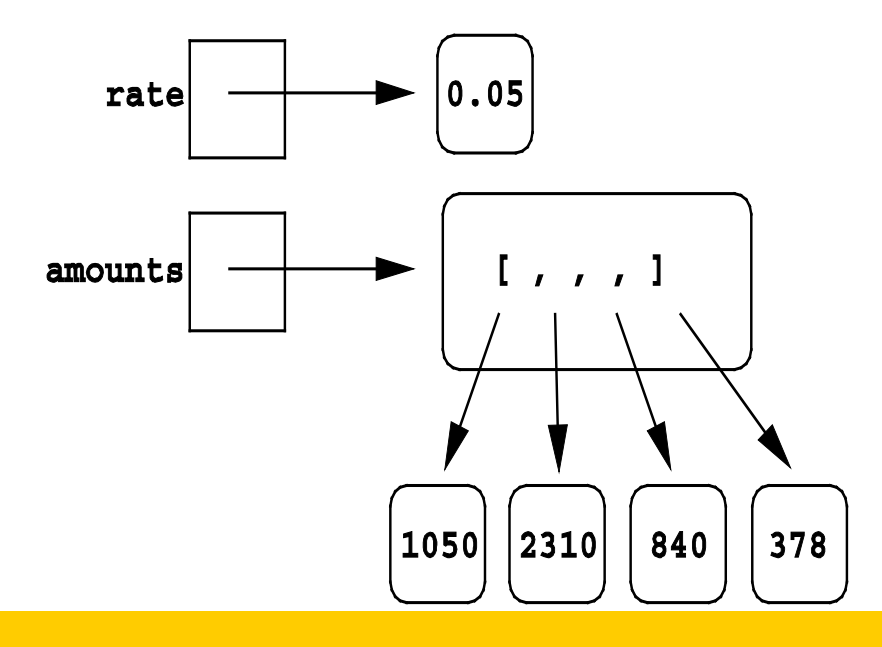

• Next, **addInterest** executes. The loop goes through each index in the range 0, 1, ..., length  $-1$ and updates that value in **balances**.

```
def addInterest(balances, rate):
    for i in range(len(balances)):
        balances[i] = balances[i] * (1+rate)
def test():
    amounts = [1000, 2200, 800, 360]
```

```
rate = 0.05
addInterest(amounts, 0.05)
print(amounts)
```
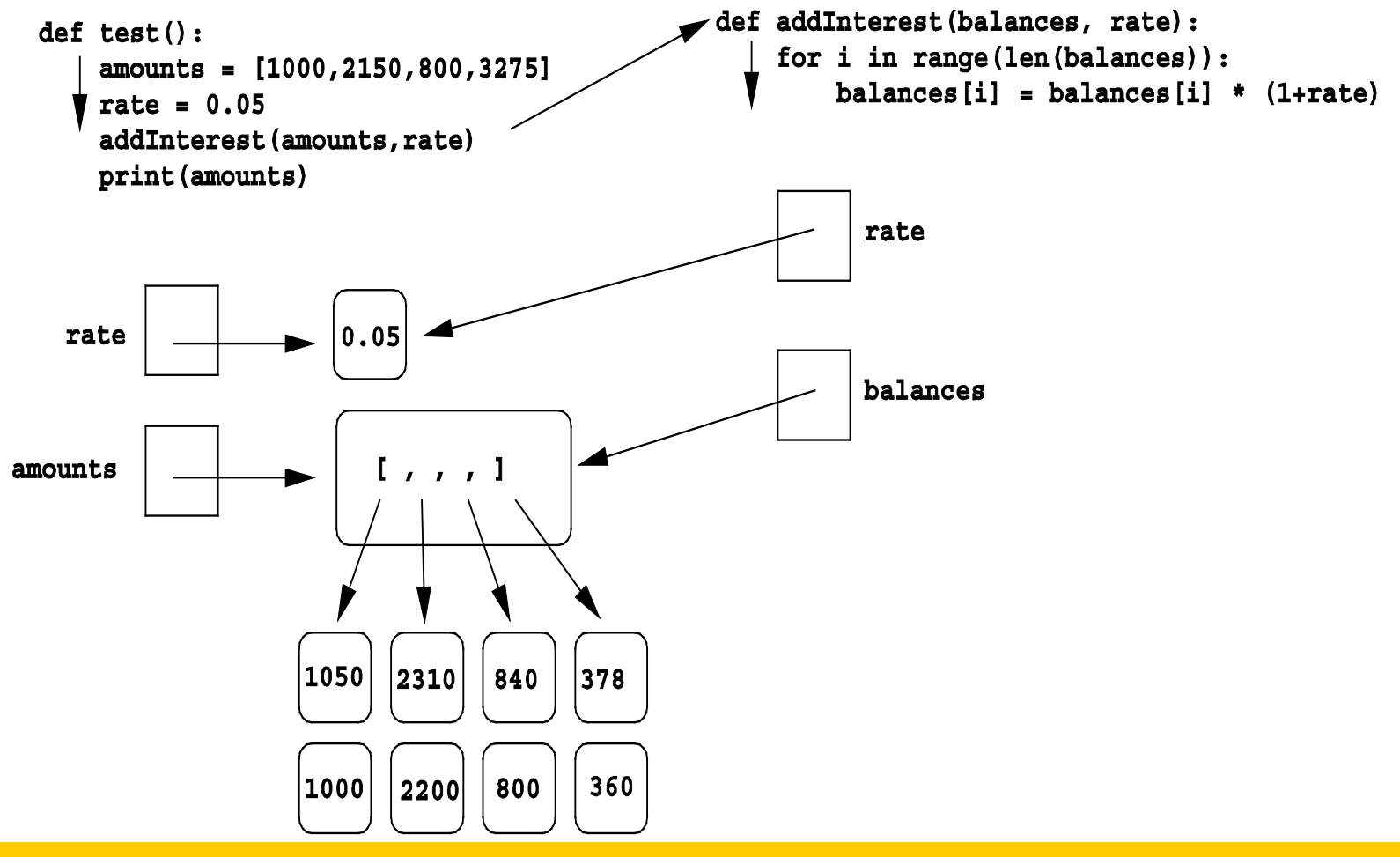

- In the diagram the old values are left hanging around to emphasize that the numbers in the boxes have not changed, but the new values were created and assigned into the list.
- The old values will be destroyed during garbage collection.

```
def addInterest(balances, rate):
    for i in range(len(balances)):
        balances[i] = balances[i] * (1+rate)
```

```
def test():
    amounts = [1000, 2200, 800, 360]
    rate = 0.05
    addInterest(amounts, 0.05)
    print amounts
```
- When **addInterest** terminates, the list stored in **amounts** now contains the new values.
- The variable **amounts** wasn't changed (it's still a list), but the state of that list has changed, and this change is visible to the calling program.

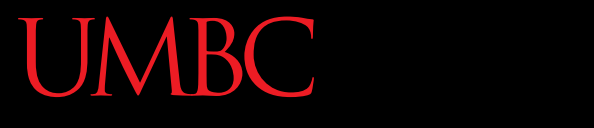

HONORS UNIVERSITY IN MARYLAND A N

#### Function Call Exercise

#### Function Calls

• As we have previously discussed, function calls pass actual parameters to a function definition

• The question is: what are valid actual parameters in Python?

# Valid or Invalid Function Calls

- 1. name = backwards(name)
- 2. intAge = 3calc(dob)
- 3. totalPay = totalCalc(rate, hours))
- 4. maxNum = avgScore(listOfScores, len(listOfScores))
- 1. Yes
- 2. No, invalid function name
- 3. No, extra parens
- 4. Yes, we can make function calls as an actual parameter.

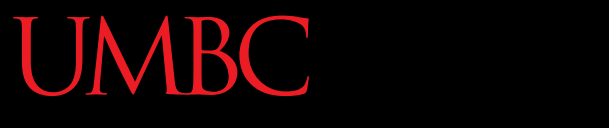

HONORS UNIVERSITY IN MARYLAND A N

#### Scope and Parameters

# Mutable and Immutable

- In python, certain structures cannot change once they are created and they are called *immutable*.
	- They include integers, strings, and tuples
- Other structures can be changed after they are created and they are called *mutable*

– They include lists, dicts, and user-defined lists

#### Scope in Functions

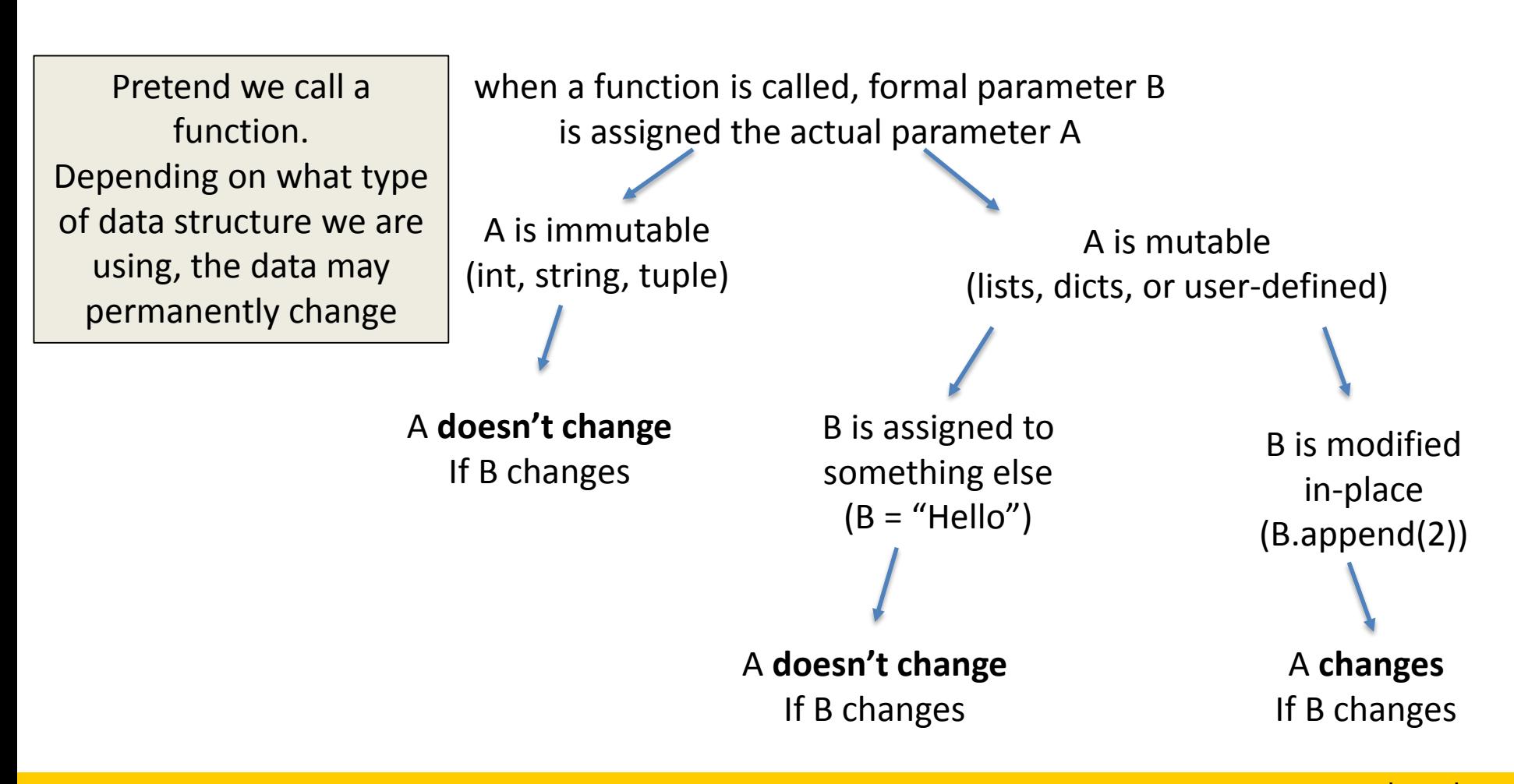

- Compared to other programming language such as C++, C, and Java, Python appears to always pass parameters *by value*
- However, as previously stated, mutable structures (lists, dicts, or user-defined) changes to the state of the object *will* be visible to the calling program

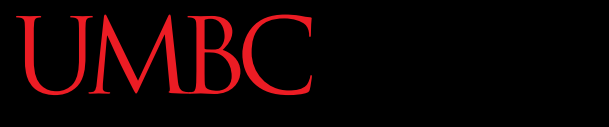

AN HONORS UNIVERSITY IN MARYLAND

#### Modularity

#### Functions and Program Structure

- So far, functions have been used as a mechanism for reducing code duplication.
- Another reason to use functions is to make your programs more *modular*.
- As the algorithms you design get increasingly complex, it gets more and more difficult to make sense out of the programs.

#### Functions and Program Structure

• One way to deal with this complexity is to break an algorithm down into smaller subprograms, each of which makes sense on its own.

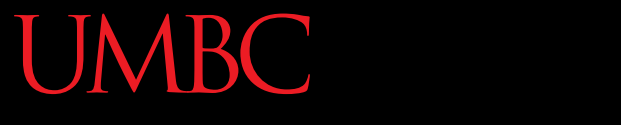

HONORS UNIVERSITY IN MARYLAND A N

#### Any Other Questions?

#### Announcements

- We'll go over the exam in class on October 28th and 29th
- Homework 6 is out –Due by Thursday (Oct 22nd) at 8:59:59 PM
- Homework 7 will be out Oct 22nd
- Project 1 will be out Oct 29th